# FICHE D'ANIMATION PHILO

# ÉCRAN TOTAL2 AUX FRONTIÈRES DU RÉEL

# OBJECTIFS3

#### Spéculer

Exercer les habiletés de penser Argumenter Porter un regard critique sur le monde des médias Collaborer

## QUEL THÈME ABORDER ?

L'animation *Écran total* est conçue pour aborder les thèmes du réel et du virtuel.

Cette fiche accompagne le *Guide de l'animateur en pratiques philosophiques1*  où sont présentés les outils méthodologiques nécessaires à l'animation d'une discussion philo.

## EN PRATIQUE

PUBLIC À partir de 9 ans NOMBRE De 4 à 25 participants DURÉE De 100 à 150 minutes ESPACE Les participants sont assis en cercle autour du plateau de jeu

### MATÉRIEL

Des chaises pour les participants Une table où installer le plateau de jeu Un dé à 6 faces

#### **En annexe**

Le plateau de jeu Les cartes de jeu Les jetons « lucidité » Les pions

1 PÔLE PHILO, *Guide de l'animateur en pratiques philosophiques*, Laïcité Brabant wallon, 2019 (Éd. révisée).

2 La présente animation a été conçue conjointement à la parution du n°21 de la revue *Philéas & Autobule* intitulé « Sage comme une image ».

<sup>3</sup> Les fiches d'animation du Pôle Philo rencontrent les compétences visées par le décret de la Fédération Wallonie-Bruxelles sur l'éducation à la philosophie et à la citoyenneté. L'animation *Écran total* sollicite les socles de compétences suivants : Assurer la cohérence de sa pensée / Prendre position de manière argumentée / Se décentrer par la discussion.

Animation conçue en 2010

# DÉROULEMENT DE L'ANIMATION

L'animateur a préalablement constitué un paquet de 40 cartes constitué de 2 pièges, 16 morceaux d'écran et 22 cartes « question » choisies parmi celles proposées en annexe. Il a ensuite installé le plateau de jeu en veillant à déposer aléatoirement, sur chacune de ses 40 cases et face cachée, une carte de jeu.

#### **La mise en place**

**L'animateur partage le groupe en équipes** ‒ idéalement entre 2 et 5, comprenant chacune au maximum 5 participants - qui prennent place autour du plateau de jeu. Chaque équipe se voit confier 7 jetons « lucidité » ainsi qu'un pion qu'elle place dans la zone de départ, au centre du plateau.

2 L'animateur immerge alors les participants dans l'ambiance propre au jeu.

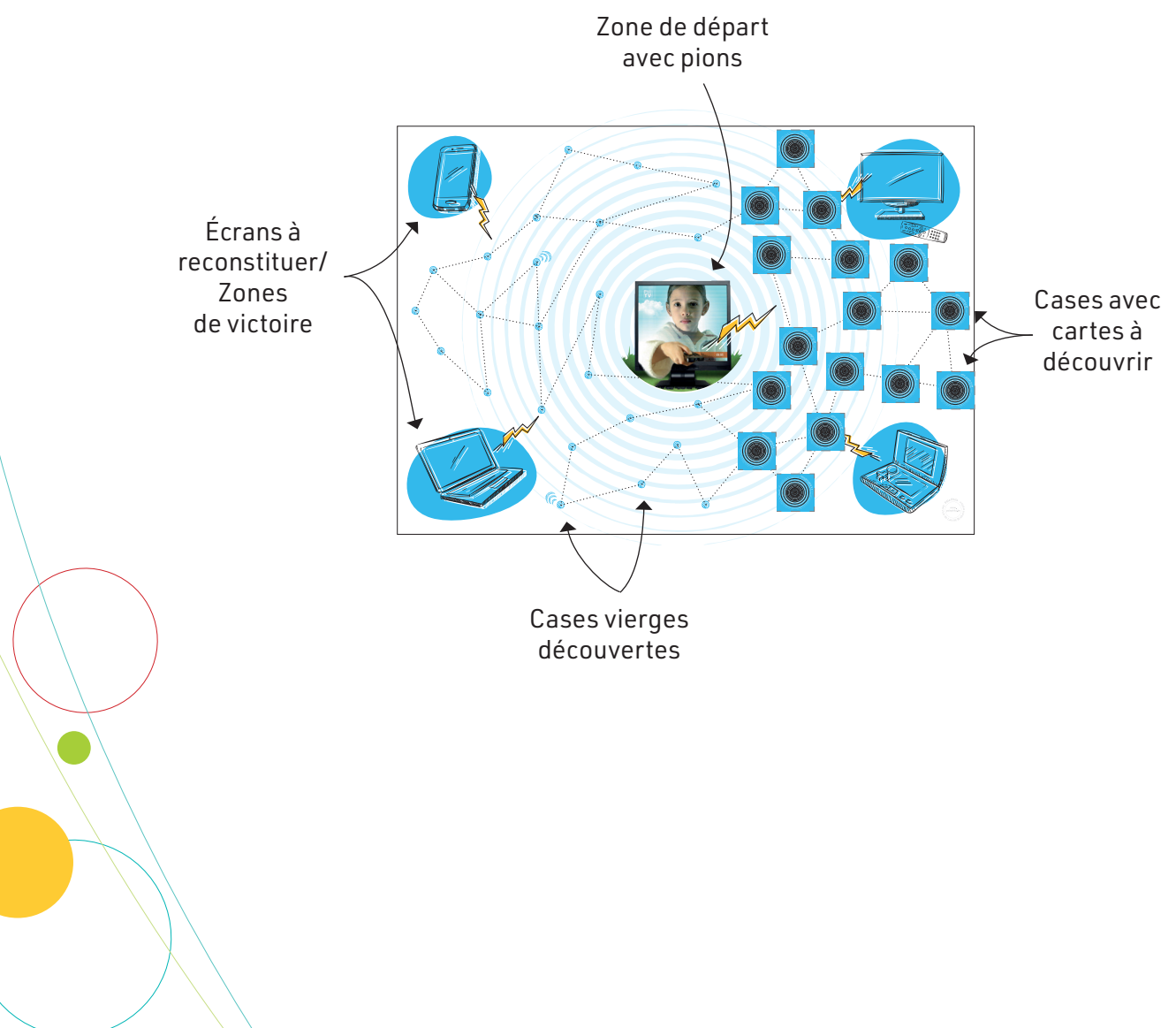

*Pour « avoir la paix » et que vous soyez enfin « sages comme des images », vos parents vous ont laissés scotchés devant l'écran. Peu à peu, votre corps s'est engourdi, oublié. Vous avez été aspirés dans le monde virtuel où vous êtes à présent prisonniers. Les yeux rivés sur l'écran, le monde réel autour de vous a cessé d'exister…* 

*Il s'agit maintenant pour vous de le faire exister à nouveau ! Pour ce faire, vous devrez être lucides et faire preuve d'esprit critique. L'enjeu est important : discerner le vrai du faux, ou encore la réalité des apparences.*

L'animateur présente aux participants les différents éléments du jeu et en explique les règles et le but collaboratif (à savoir : reconstituer l'image complète de l'un des 4 écrans situés dans les coins du plateau de jeu, pour ensuite « s'échapper » tous ensemble du monde virtuel). La partie débute alors.

#### **Le jeu**

- <sup>3</sup> L'animateur interroge les participants sur l'utilité commune des objets représentés sur les pions du jeu (p. ex. « commander des écrans »). Aussitôt qu'un participant propose une réponse que l'animateur juge satisfaisante, son équipe est désignée comme celle qui débute la partie.
- À tour de rôle, les équipes lancent le dé. 4 Elles avancent leurs pions d'un nombre de cases correspondant au résultat obtenu, et cela dans la direction souhaitée. Il s'agit ici pour les participants de « parcourir le monde virtuel » à la recherche des éléments nécessaires pour « revenir à la réalité ». À cet égard, chaque déplacement « exige de la lucidité », ce qui se matérialise par le fait que, lorsqu'elles déplacent leurs pions, les équipes doivent restituer un nombre de jetons « lucidité » équivalent au nombre de cases parcourues.
- <sup>5</sup> Aussitôt qu'elle atteint une case sur laquelle figure une carte, l'équipe dont c'est le tour la retourne. Trois possibilités peuvent alors se présenter.

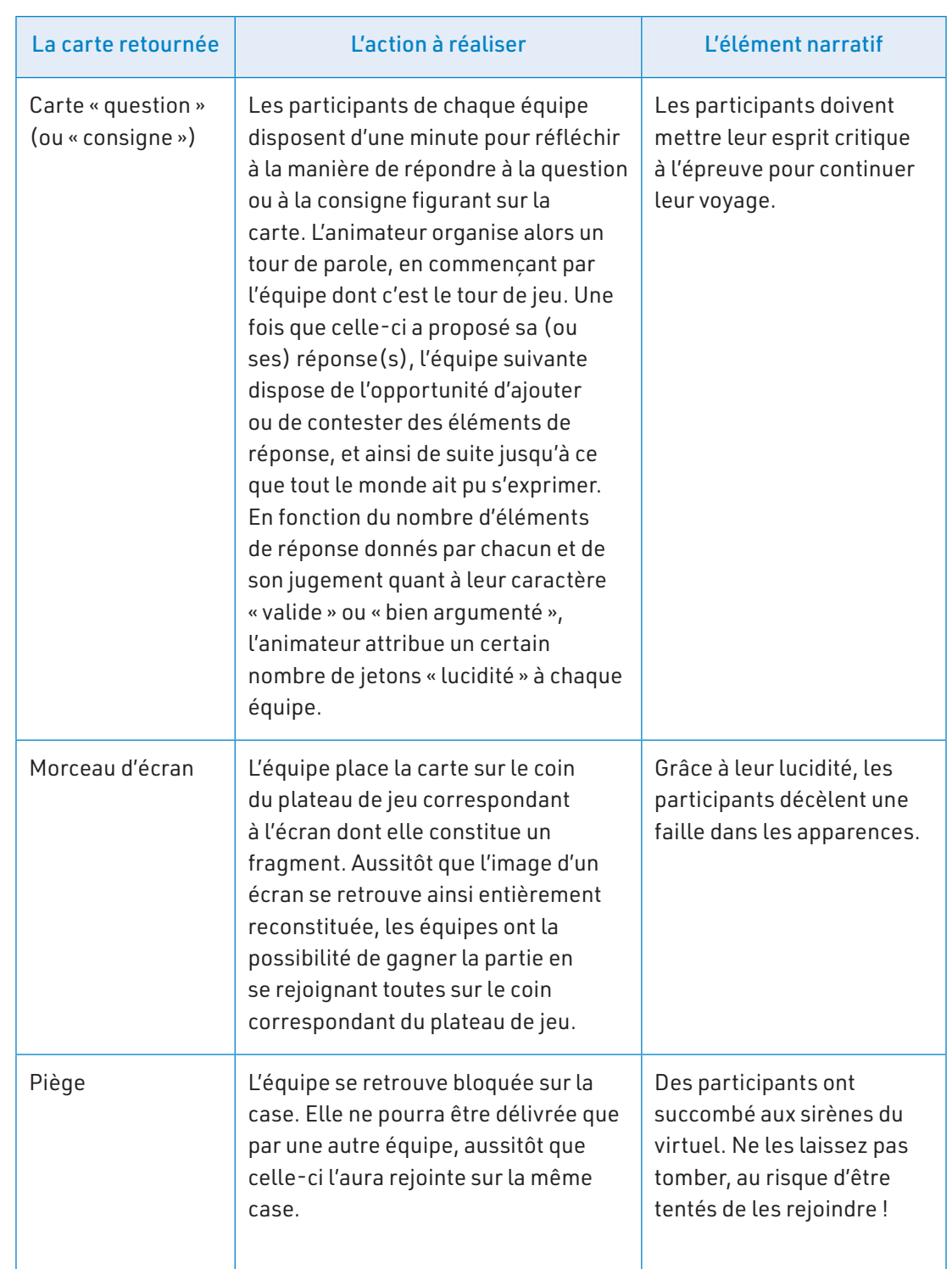

Animateur - *Vous avez retourné une carte « question » demandant ceci : « Trouvez des exemples d'images trompeuses ». Alors, des idées ?*

Participants de l'équipe 1 - *Oui ! Nous on a pensé à des mirages, des hallucinations et des rêves.*

Animateur - *L'équipe 2, qu'en pensezvous ? Avez-vous quelque chose à ajouter ?*

Participants de l'équipe 2 - *On avait aussi eu l'idée des hallucinations et des rêves.* 

Animateur - *Et l'équipe 3 ?*

Participants de l'équipe 3 - *Nous on a pensé en plus aux montages vidéos hyper bien faits où des gens ont changé la tête de celui qui parle par Tom Cruise.* 

Animateur - *Très bien, nous avons donc une idée supplémentaire. Et l'équipe 4 ?*

Participants de l'équipe 4 - *En plus de ce images de dinosaures dans les livres.*

Participants de l'équipe 1 *- En quoi c'est trompeur comme image, ça ?*

Participants de l'équipe 4 - *Et bien en fait on ne sait pas vraiment dire de quelles couleurs et de quelles formes étaient les dinosaures. Personne ne les a jamais vus en vrai. Du coup le dessinateur a dû un peu imaginer…* 

Animateur - *Les autres, que pensez-vous de cette explication ?*

Participants de l'équipe 1 - *Ah oui, on n'avait pas pensé à ça. C'est juste.*

Animateur - *D'accord. Selon mes comptes, j'attribue donc 3 jetons « lucidité » à l'équipe 1 ainsi qu'un jeton pour chacune des équipes 3 et 4. Continuons.* 

Une fois qu'une carte a été retournée, la case sur laquelle elle était posée devient vierge pour le restant de la partie. Si une équipe vient à y terminer un déplacement, il ne se passe rien.

S'il arrive que, lors de l'un de ses déplacements, une équipe se retrouve à court de jetons « lucidité », l'équipe en question se retrouve bloquée sur place. Elle ne pourra être délivrée que par une autre équipe, aussitôt que celle-ci l'aura rejointe sur la même case et partagé avec elle la moitié de ses propres jetons « lucidité ».

*qui a déjà été dit, on a aussi pensé aux*  Les étapes 4 et 5 sont répétées jusqu'à ce 6que le jeu prenne fin, soit que la partie a été collectivement gagnée par les participants (ceux-ci « reviennent à la réalité » en se rejoignant tous sur un écran reconstitué), soit que le temps prédéfini par l'animateur est écoulé (auquel cas les participants ont perdu ; ils sont « condamnés à errer dans le monde des apparences »).

#### ASTUCES !

Si les participants le souhaitent, ils peuvent ignorer une carte « question » afin de ne pas perdre de temps. Cette manœuvre peut être utile aussitôt que les participants se dirigent vers un écran intégralement reconstitué et qu'ils disposent d'assez de jetons « lucidité ».

En fonction du temps dont vous disposez pour l'animation, n'hésitez pas à adapter la complexité du jeu en variant le nombre d'écrans sujets à reconstitution. Pour un temps court, vous pouvez par exemple ne conserver que 8 cartes représentant des morceaux d'écran – constitutives de 2 écrans complets –, en prenant soin de remplacer les cartes abandonnées par d'autres cartes « piège » ou « question ».

Nous proposons en annexe plus de cartes « question » que nécessaire, aussi n'hésitez pas à les sélectionner selon vos envies lorsque vous constituez le paquet de départ. N'hésitez également pas à créer vos propres cartes à l'aide des modèles vierges.

# ANNEXES À PRÉPARER

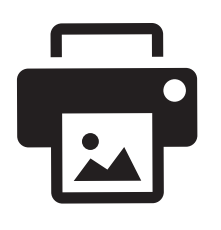

Imprimer le plateau de jeu Imprimer les cartes de jeu Imprimer les jetons « lucidité » Imprimer les pions

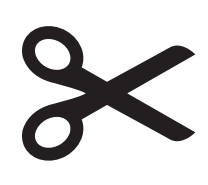

Découper les cartes de jeu Découper les jetons « lucidité » Découper les pions

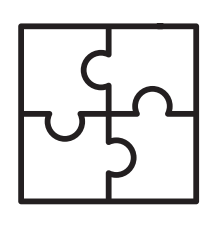

Assembler le plateau de jeu Assembler les cartes de jeu (en pliant et collant) Assembler les pions (en pliant et collant)

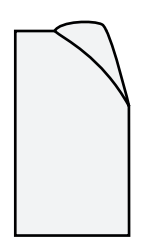

Plastifier les différents éléments (facultatif)

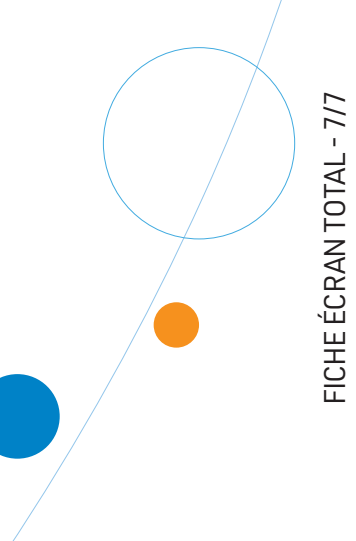

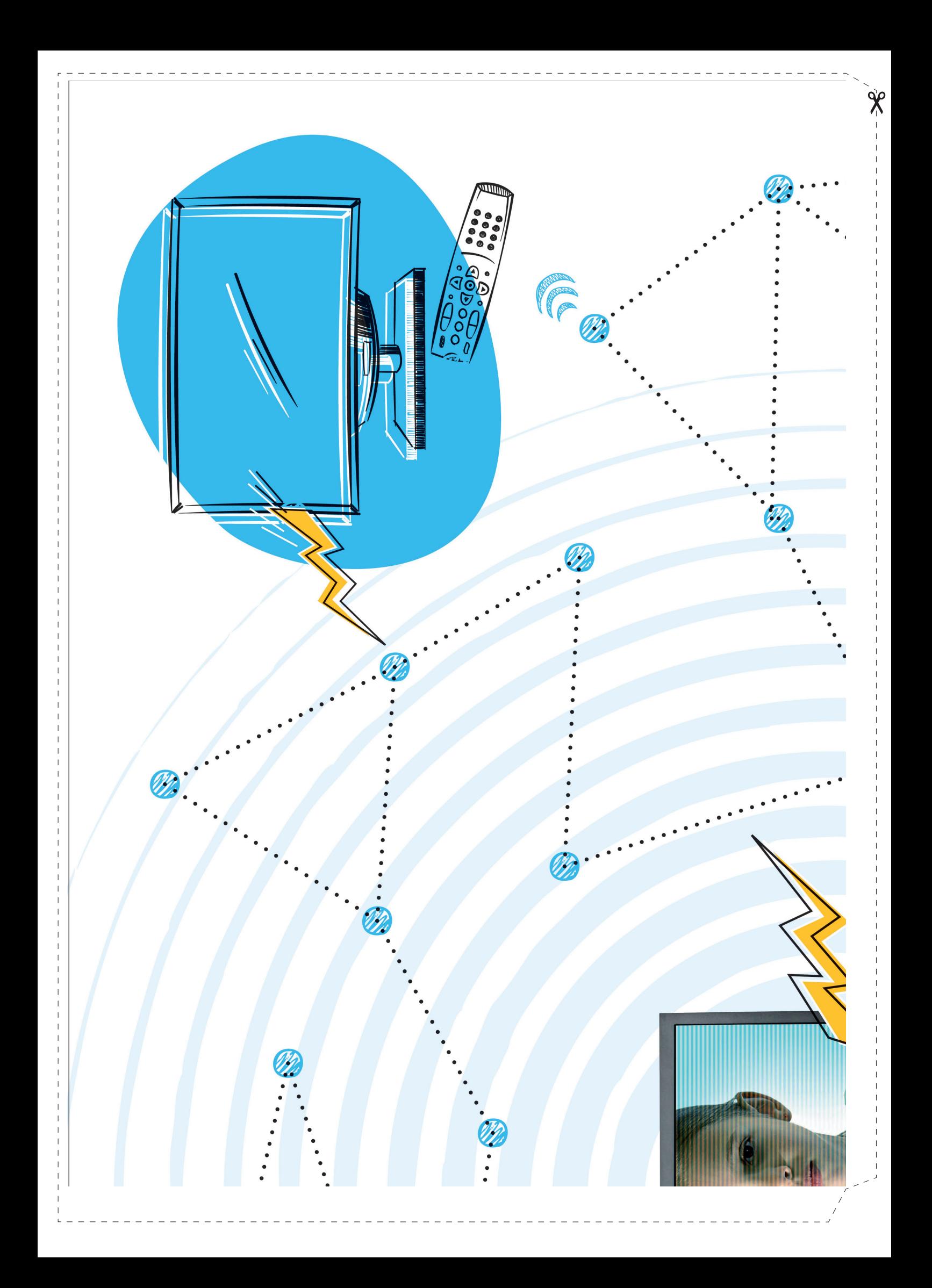

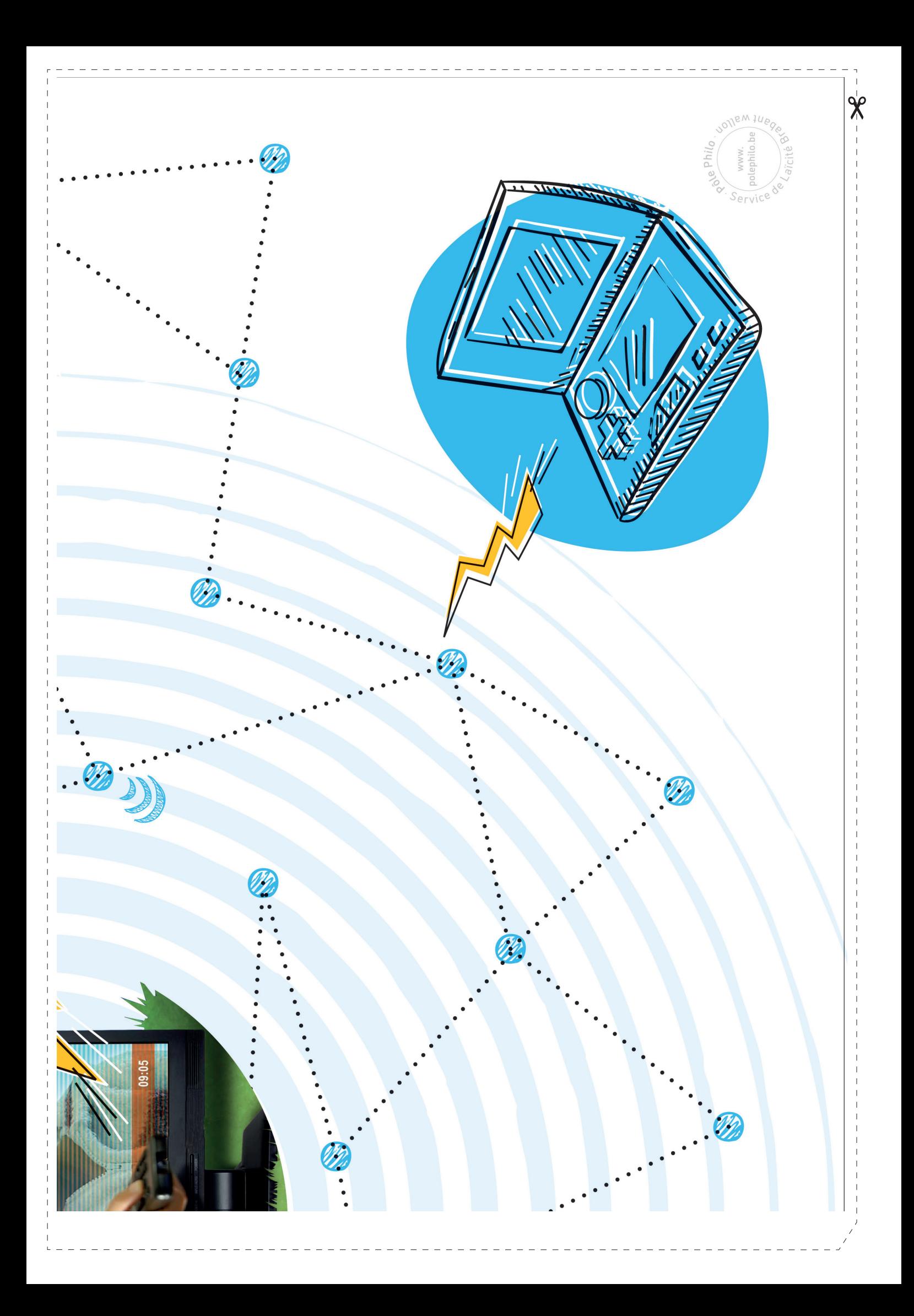

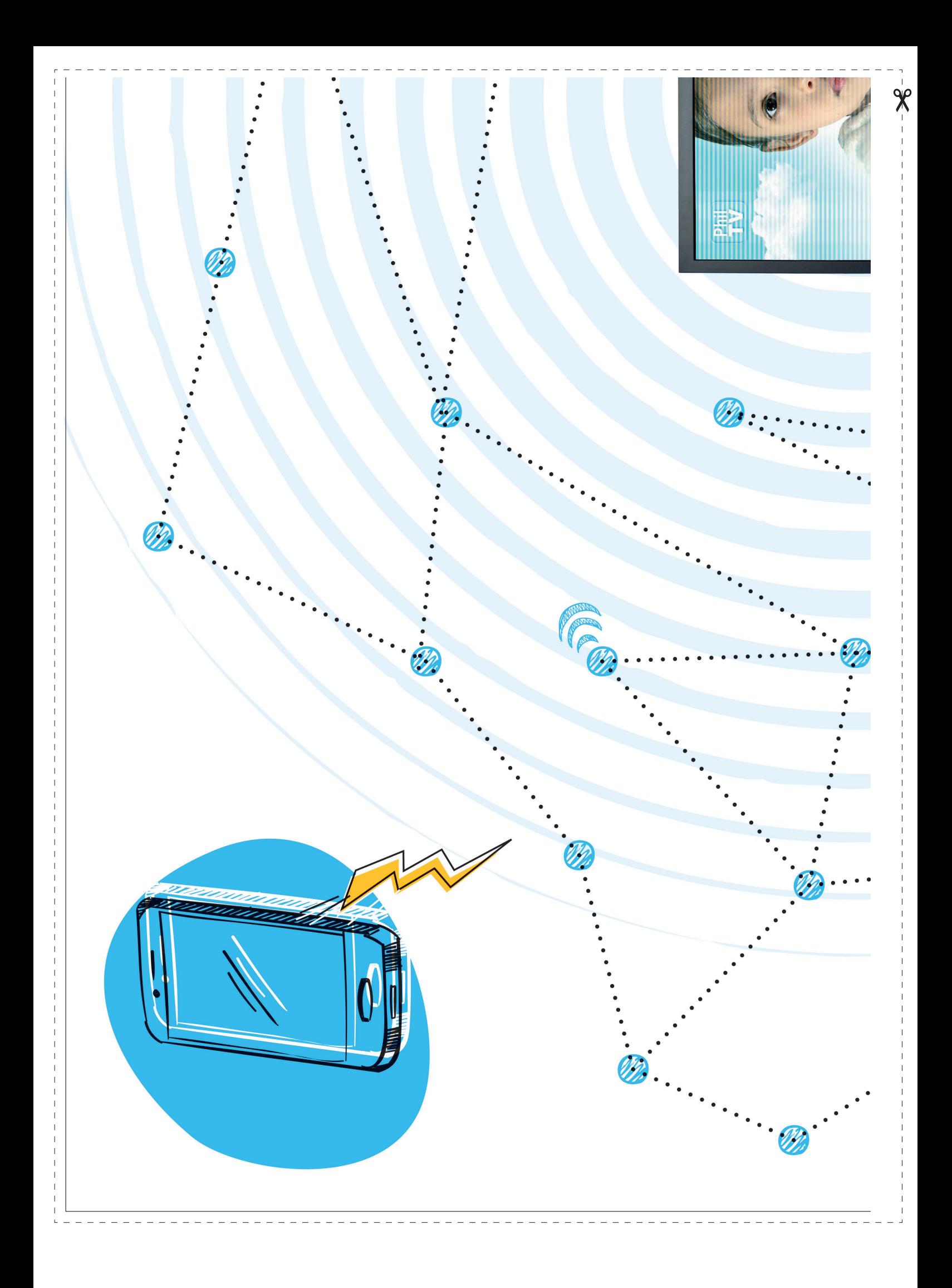

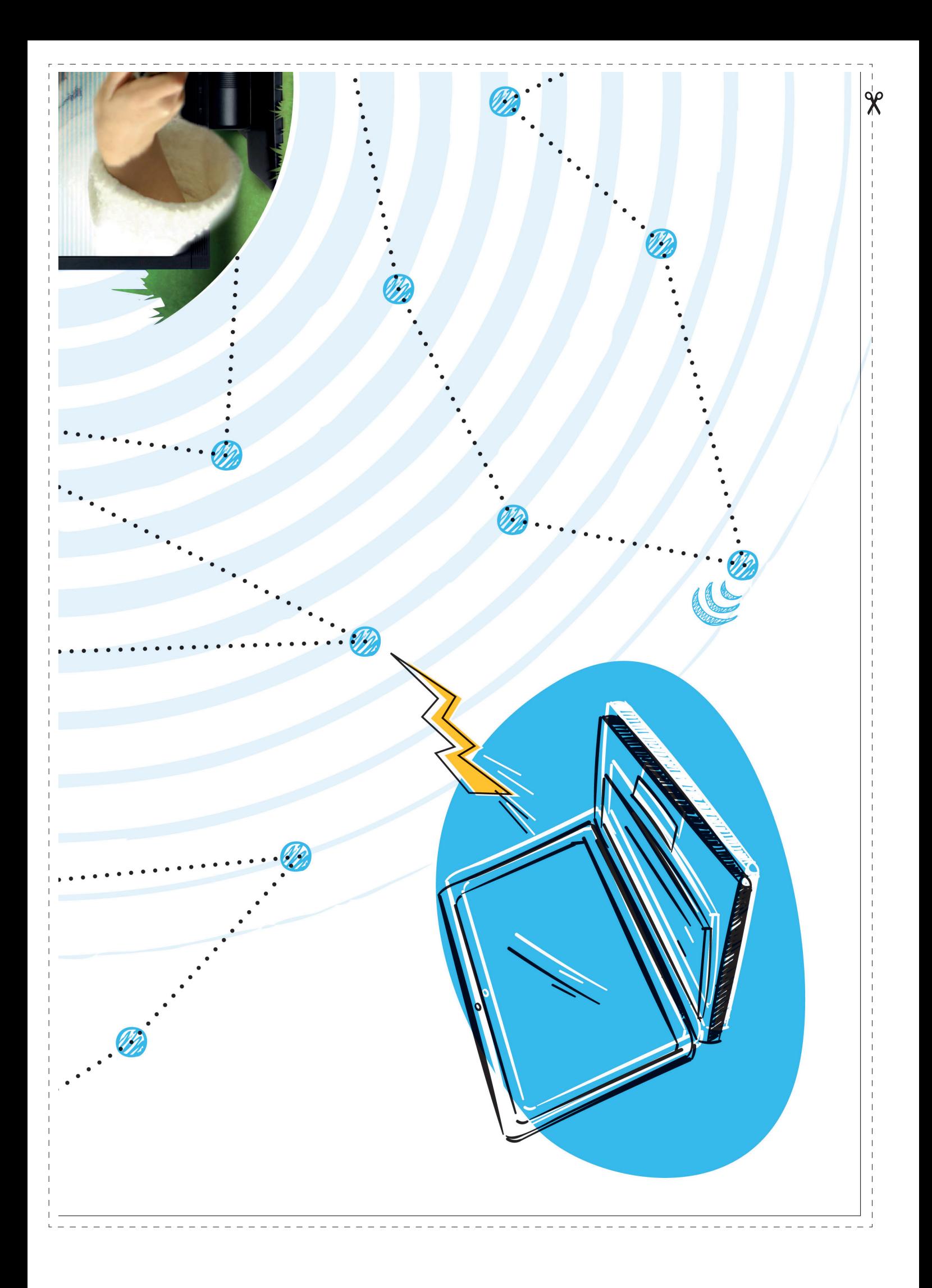

**Trouvez des exemples différents de personnes qui créent des images.**

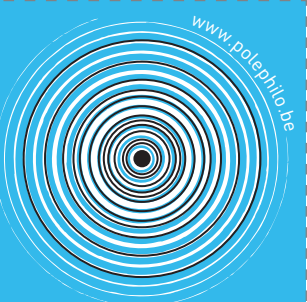

**Quelles différences y a-t-il entre une peinture et une photographie ?**

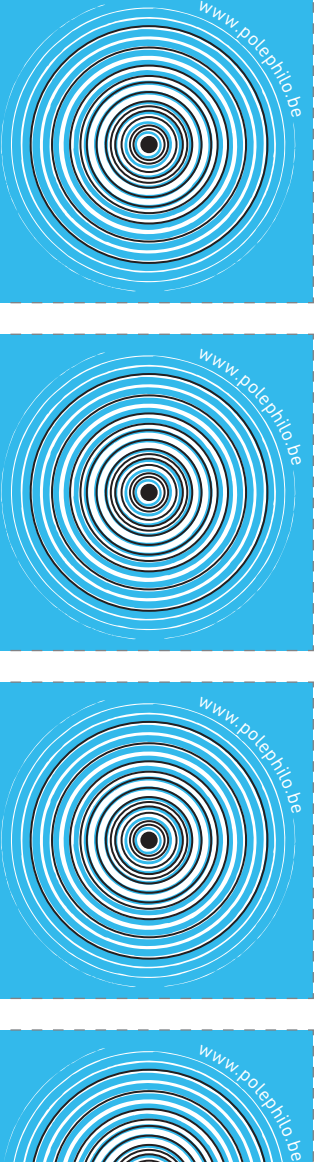

**Quelles différences y a-t-il entre un reflet et une photographie ?**

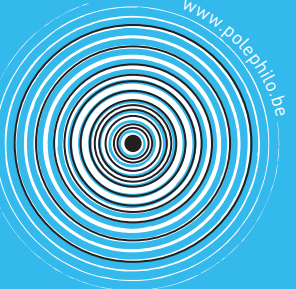

**Interrogez cette idée :**

*Il faut être sage comme une image*

**De quoi peut-on être prisonnier ?**

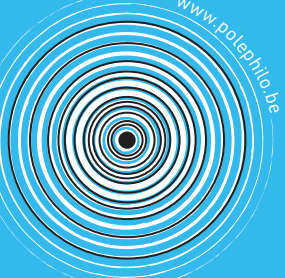

**Interrogez cette idée :**

*Les écrans nous rendent passifs*

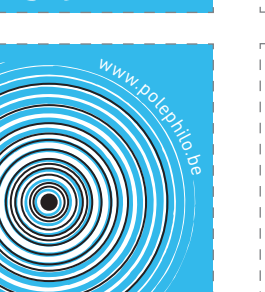

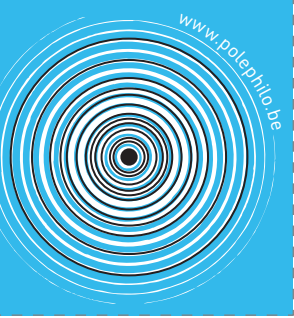

**Quels points communs y a-t-il entre une peinture et une photographie ?**

**Quels points communs y a-t-il entre un reflet et une photographie ?**

**À quoi les images peuvent-elles servir ? Trouvez des exemples d'usages différents.**

**Quelle image les médias donnentils des filles ? Trouvez-en les caractéristiques.**

**Quelle image les médias donnentils des garçons ? Trouvez-en les caractéristiques.**

**Quelles différences y a-t-il entre un reportage et un film ?**

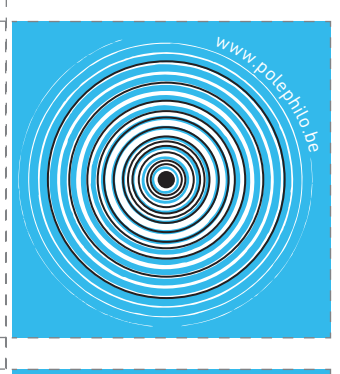

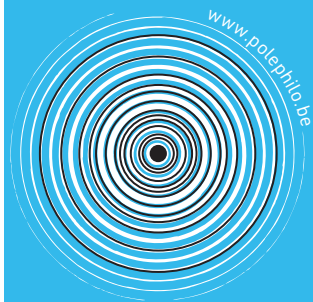

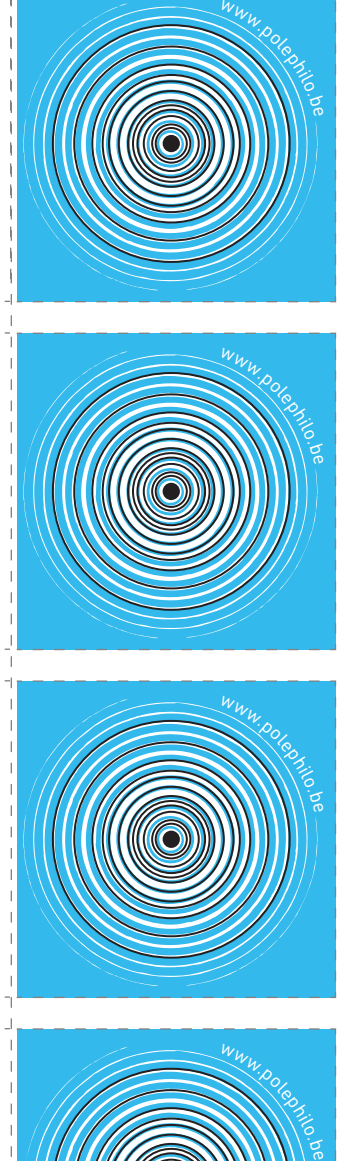

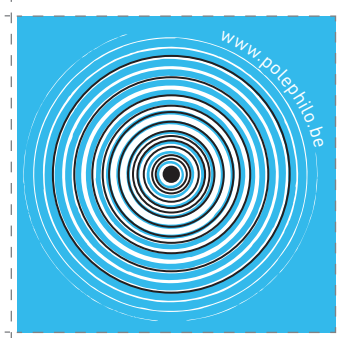

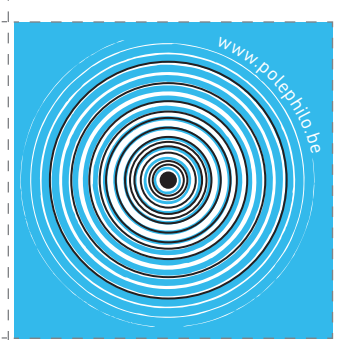

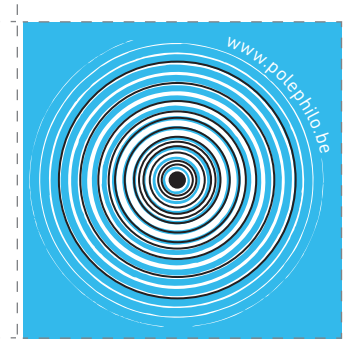

**Quels points communs y a-t-il entre un film et un reportage ?**

**Quelles différences y a-t-il entre lire une histoire et regarder le film de cette histoire ?**

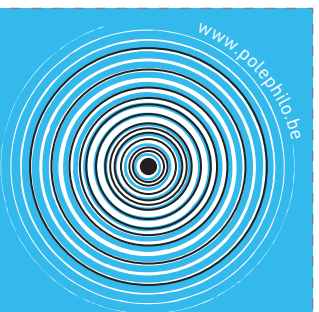

www.pole

.<br>চ

**Interrogez cette idée :**

*Les apparences sont trompeuses*

www.pole .<br>চ

**Pour quelles raisons peut-on passer à la télévision ?**

**Quelle image donne-t-on des mamans dans les publicités ? Donnez-en les caractéristiques.**

**Quelles différences y a-t-il entre un chocolat et l'image de ce chocolat ?** 

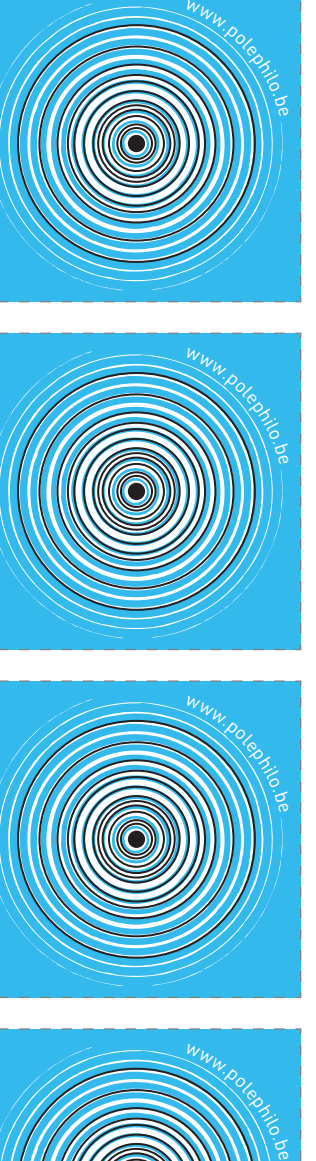

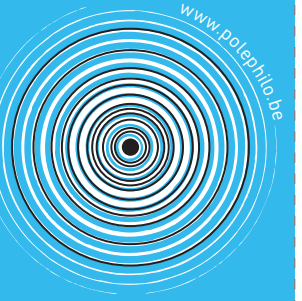

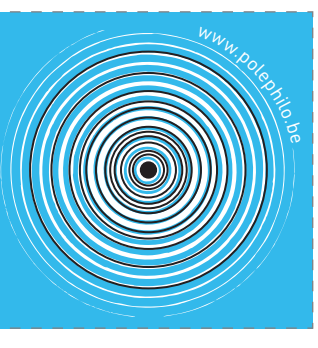

**Trouvez des conséquences :**

**Si** *les écrans nous rendent passifs*  **alors…**

**Trouvez des exemples différents d'images trompeuses.**

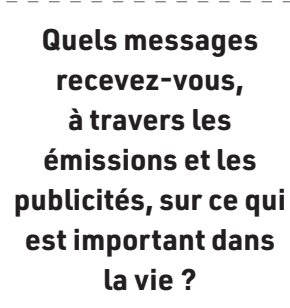

**Quelles différences y a-t-il entre parler avec quelqu'un sur internet et lui parler en face ?**

**Que peut-on apprendre dans la vie que l'on ne peut apprendre des écrans ?**

**Trouvez des indices qui permettent de savoir qu'une chose qui passe à la télé est vraie.**

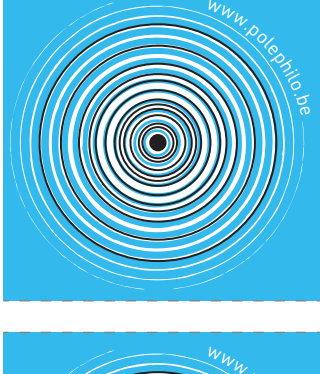

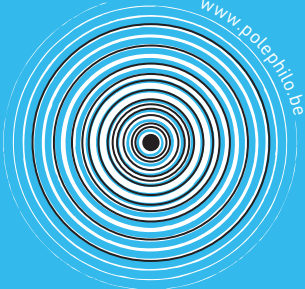

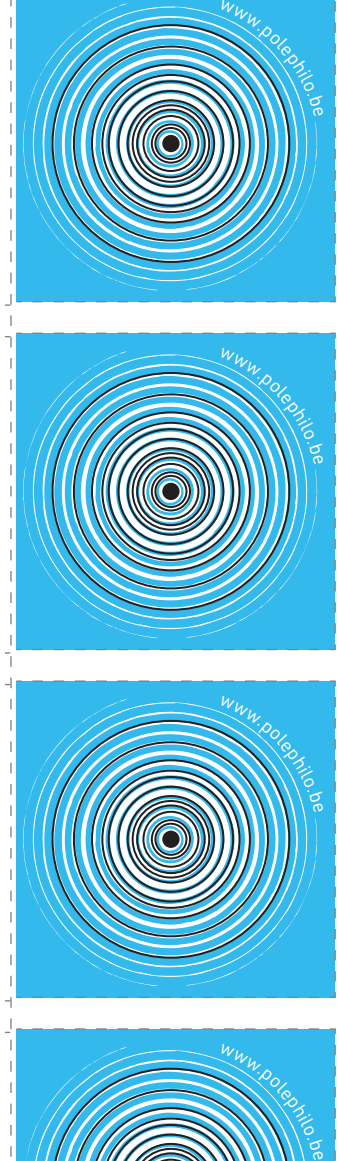

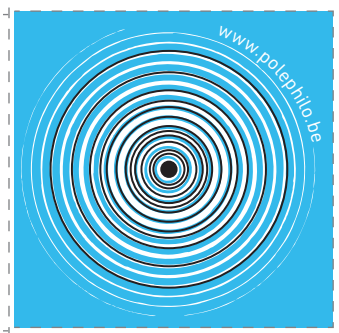

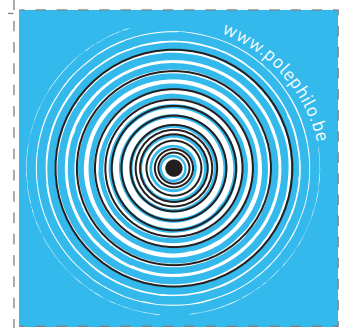

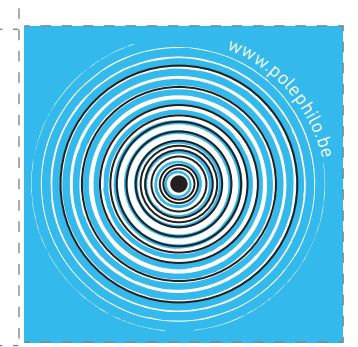

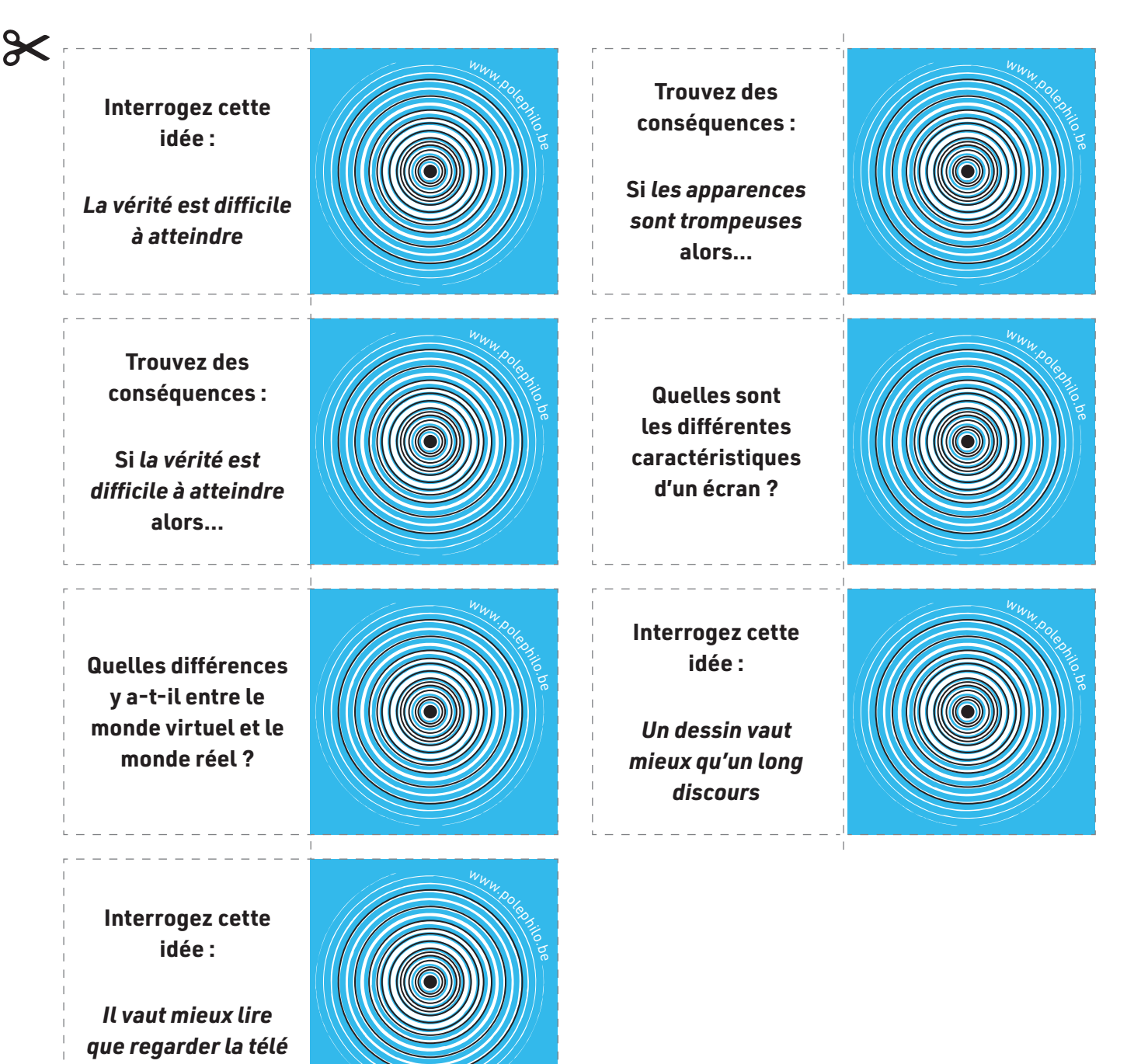

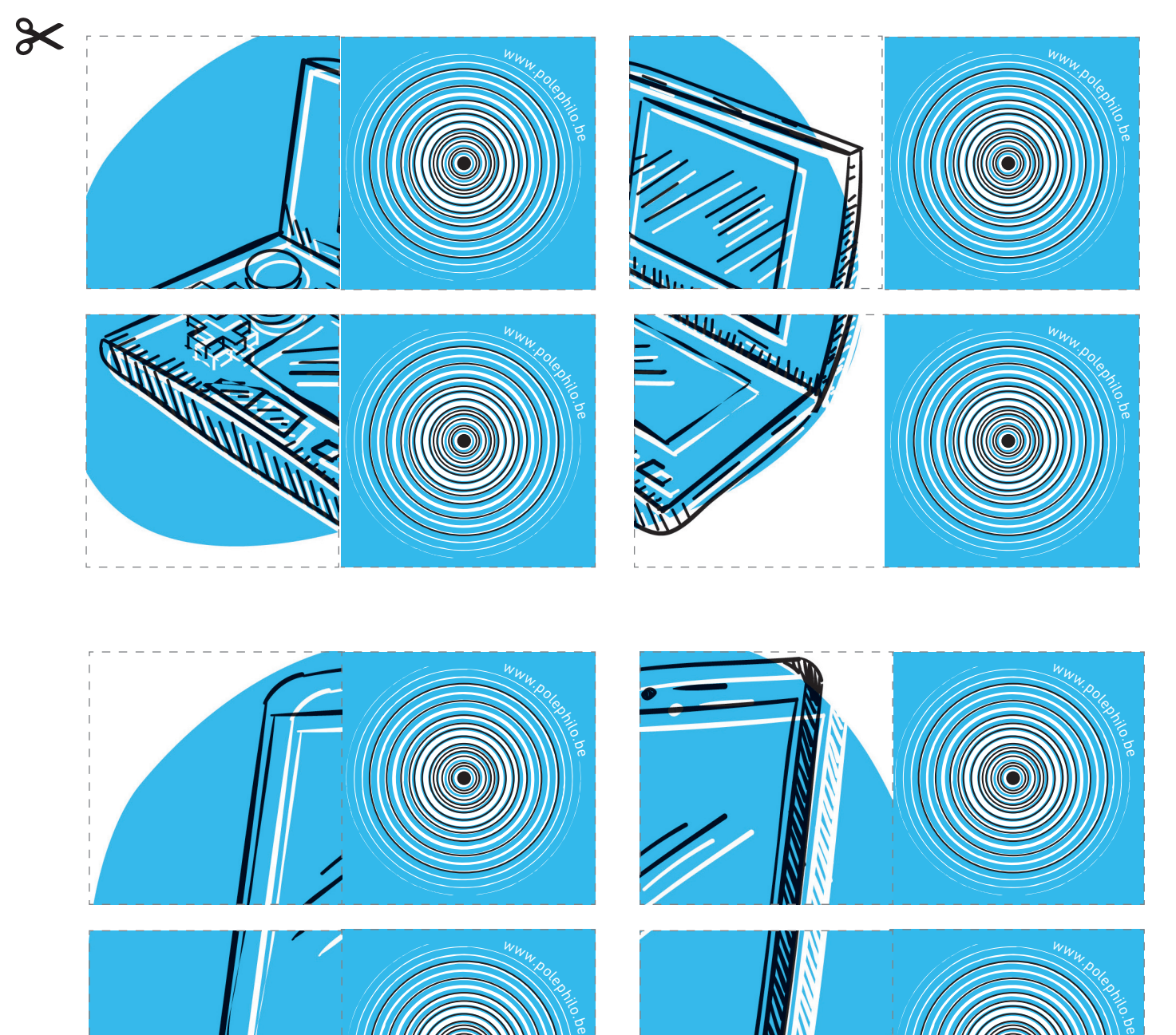

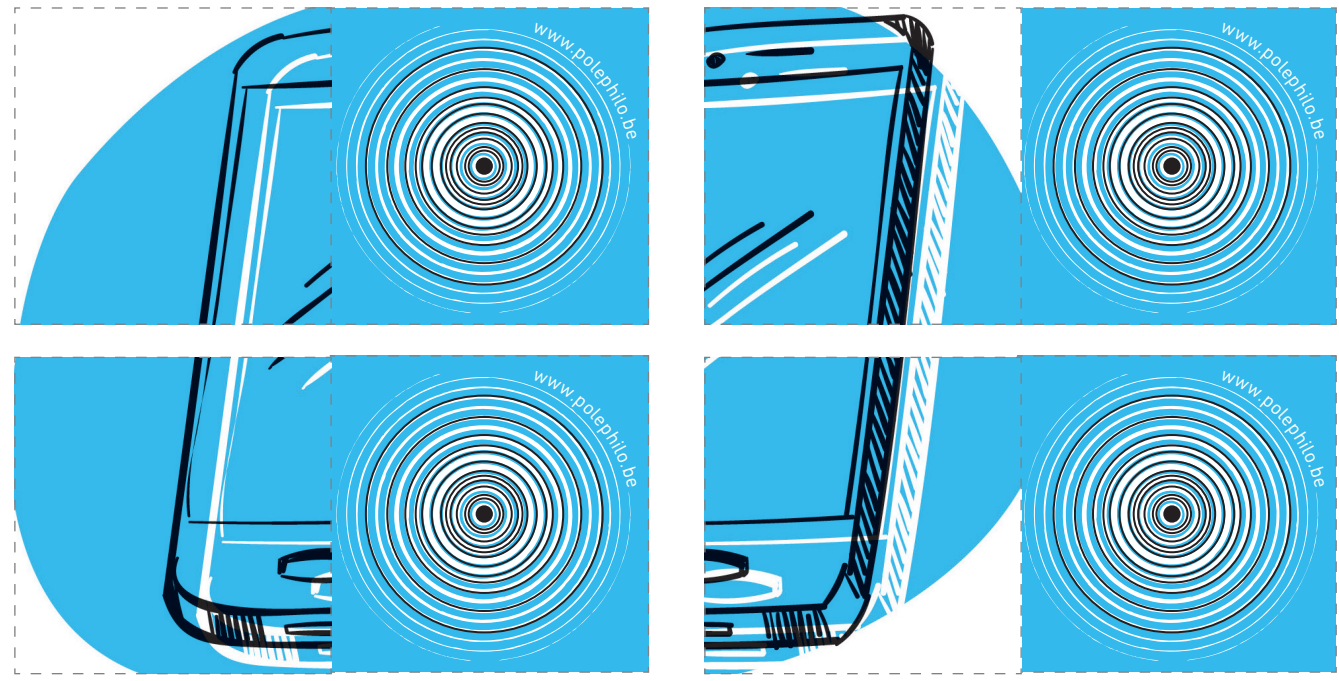

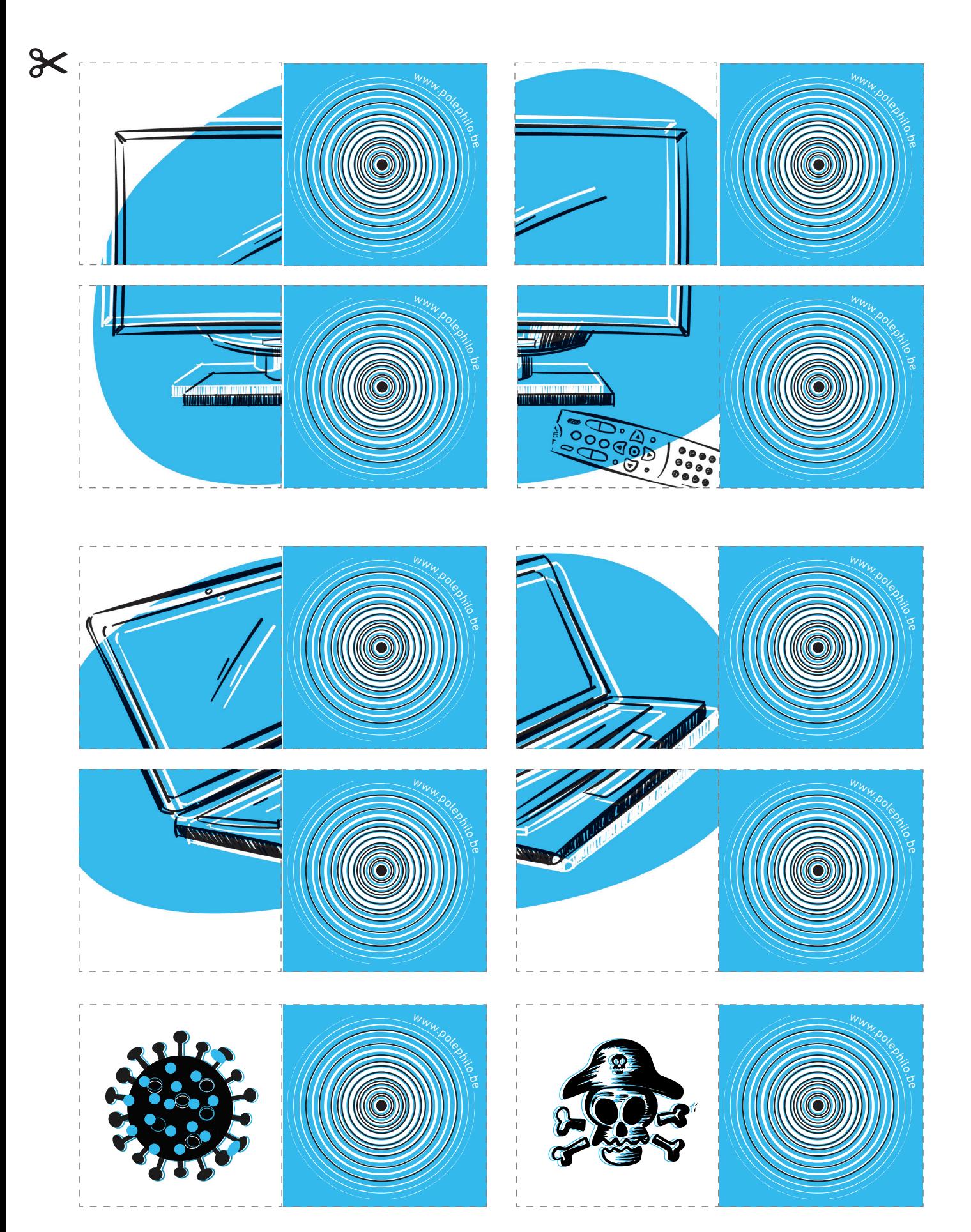

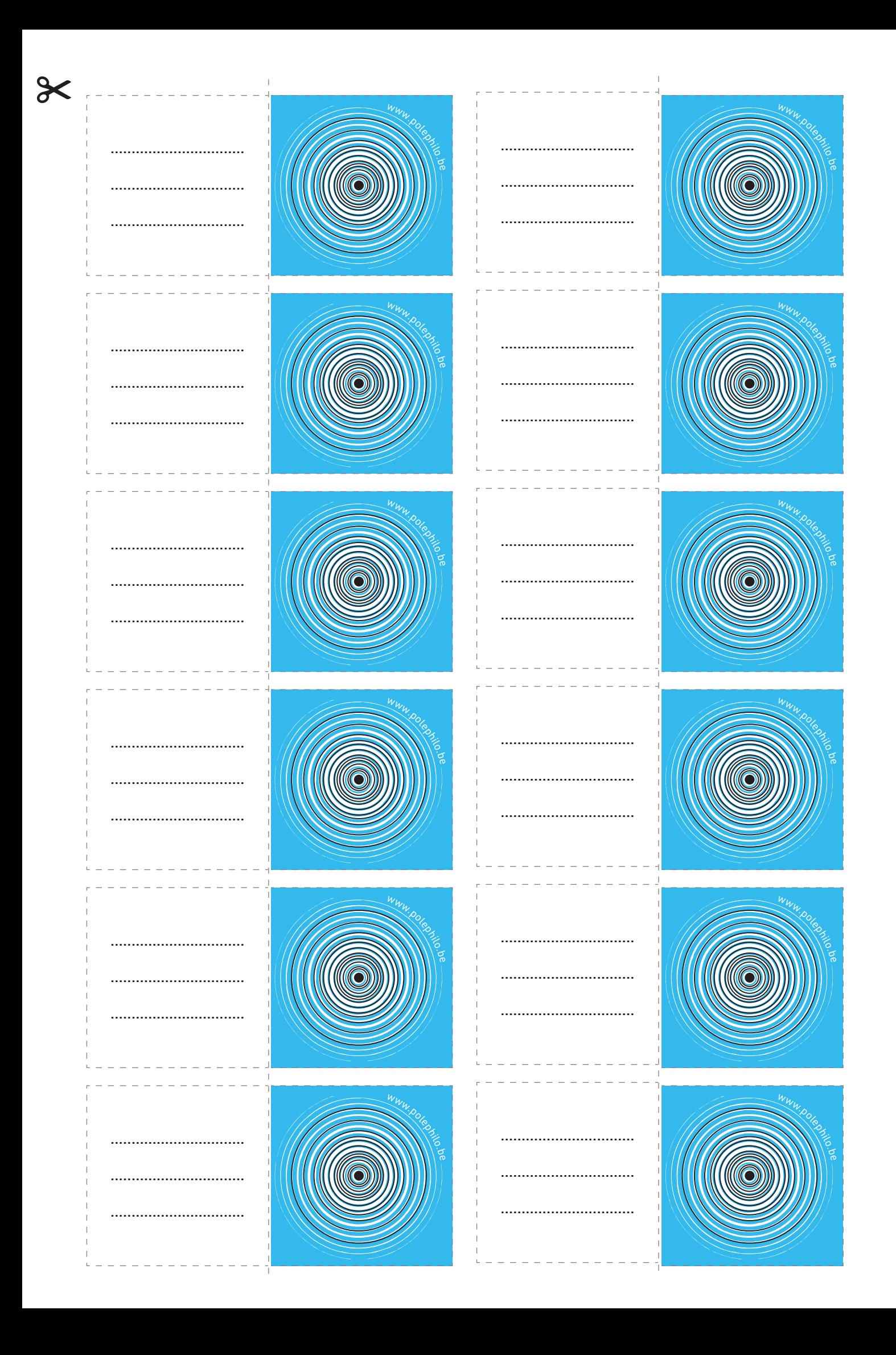

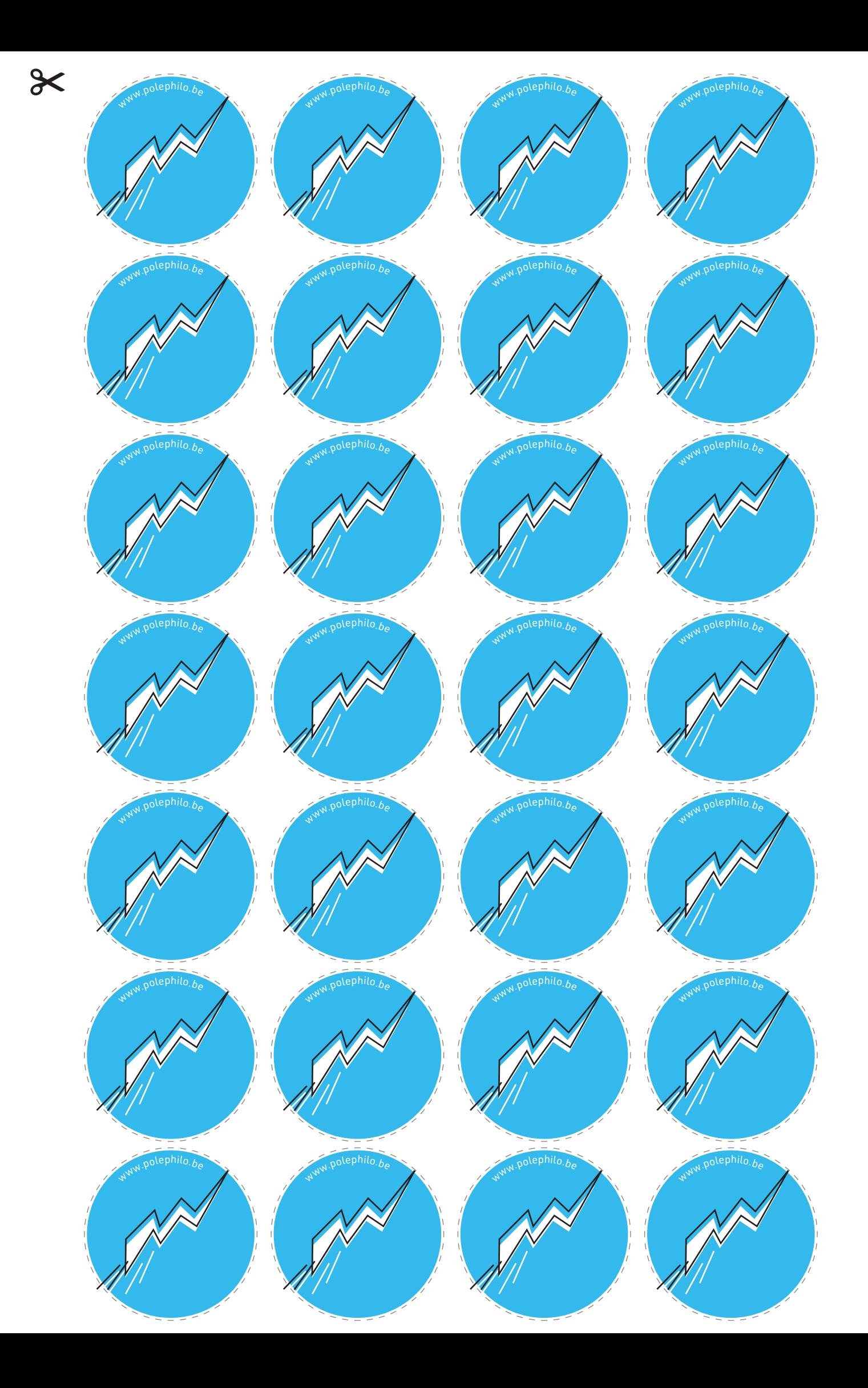

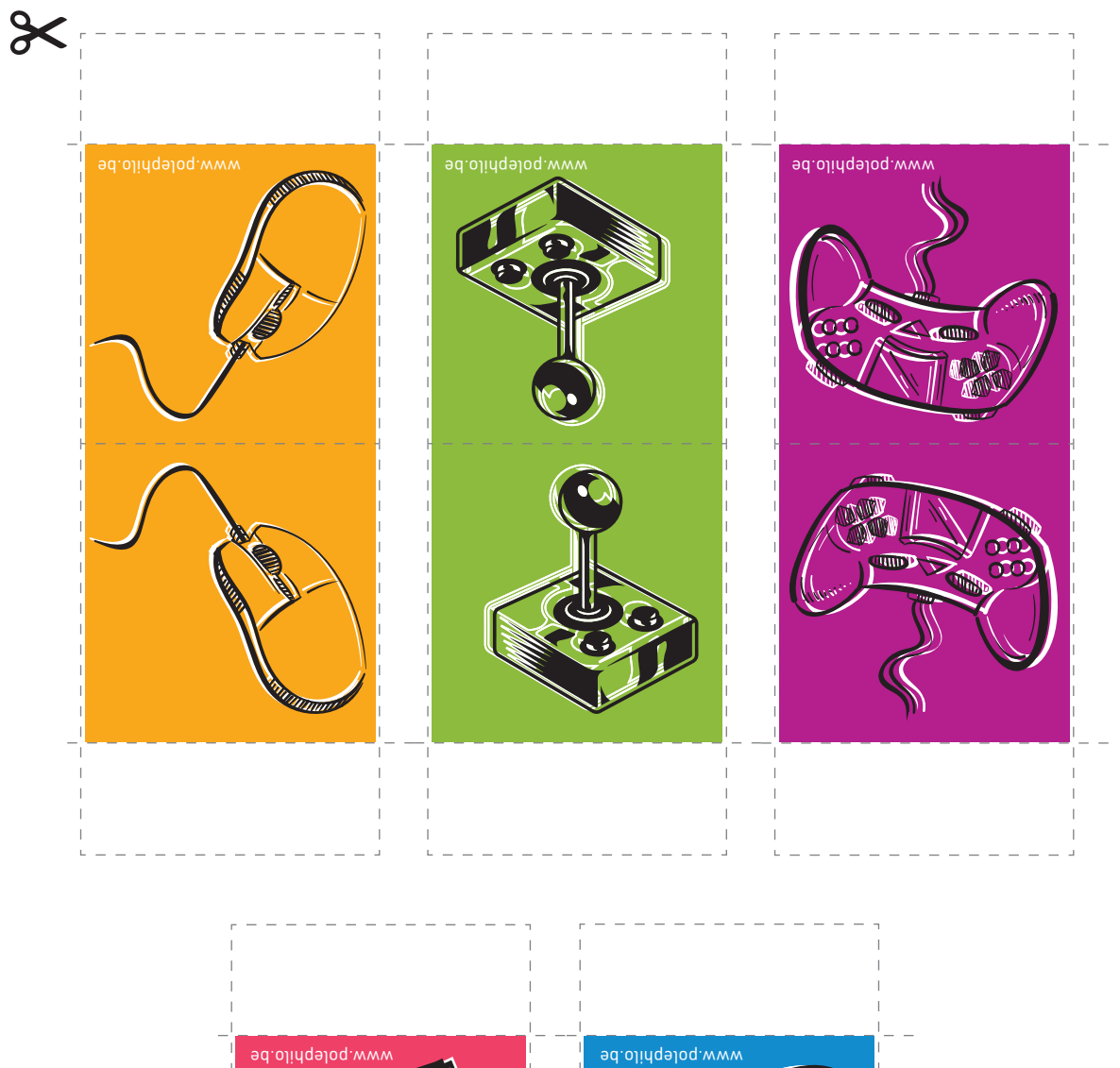

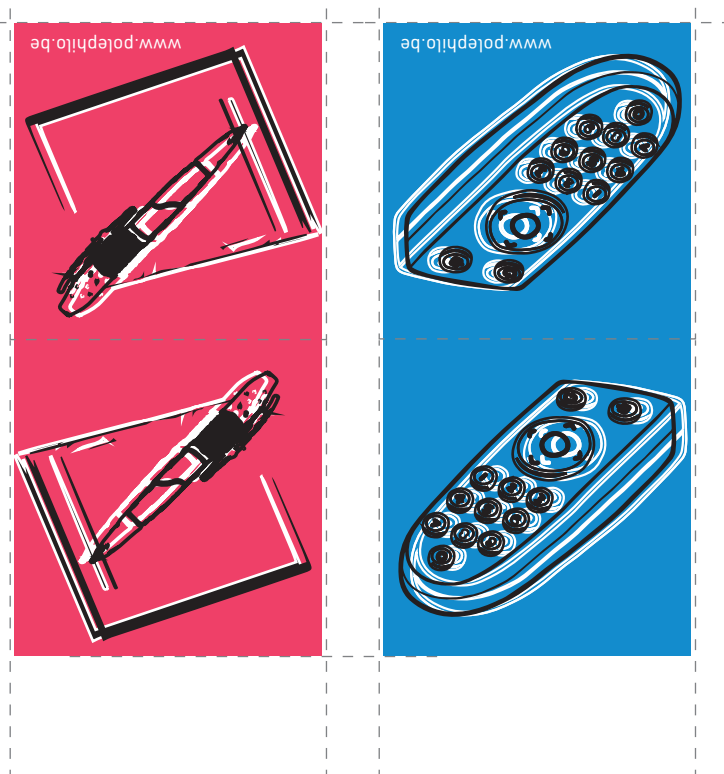